## **Supplementary Material**

# **for**

# **Structure-guided design of a peptide lock for modular peptide binders**

Patrick Ernst<sup>1</sup>, Franziska Zosel<sup>2</sup>, Christian Reichen<sup>3</sup>, Daniel Nettels, Benjamin Schuler and Andreas Plückthun\* .

*Department of Biochemistry, University Zürich, Winterthurerstrasse 190, 8057 Zürich, Switzerland*

## **Corresponding Author**

\*Andreas Plückthun

Tel. +41-44-635 5570, Fax. +41-44-635 5712

E-mail: plueckthun@bioc.uzh.ch

## **Present Addresses**

<sup>1</sup> Present address: University of Basel, Graduate Center, Petersgraben 35, 4051 Basel,

Switzerland

<sup>2</sup> Present address: Novo Nordisk A/S, Novo Nordisk Park 1, 2760 Måløv, Denmark

<sup>3</sup> Present address: Molecular Partners AG, Wagistrasse 14, 8952 Zürich-Schlieren, Switzerland

## P3' P4' P5' P6' P7' P8' P9'

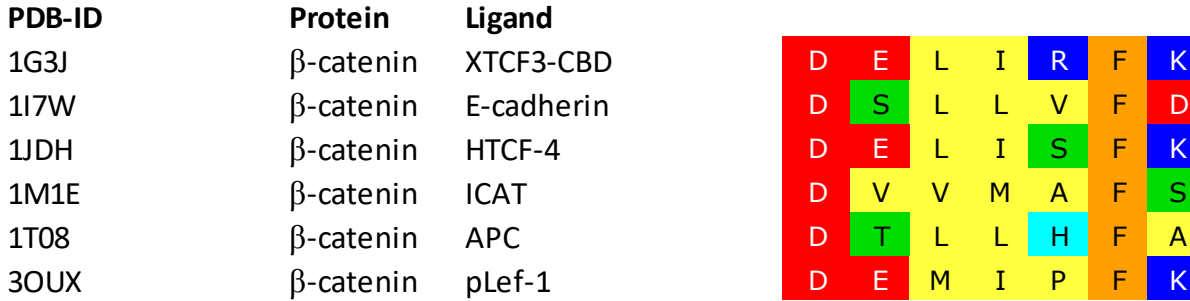

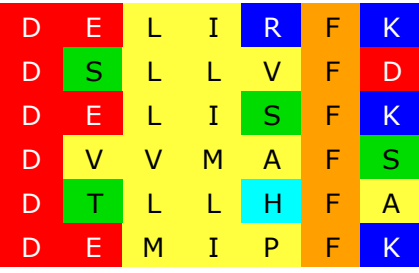

**SI Figure 1: Sequence alignment of different natural ligands binding to β-catenin and plakoglobin structures.** Amino acids are colored according to their type (red=negatively charged, green=polar uncharged, yellow=hydrophobic, cyan=positively charged and aromatic, orange=aromatic, blue=positively charged). Binding pocket numbers are shown above the respective amino acids.

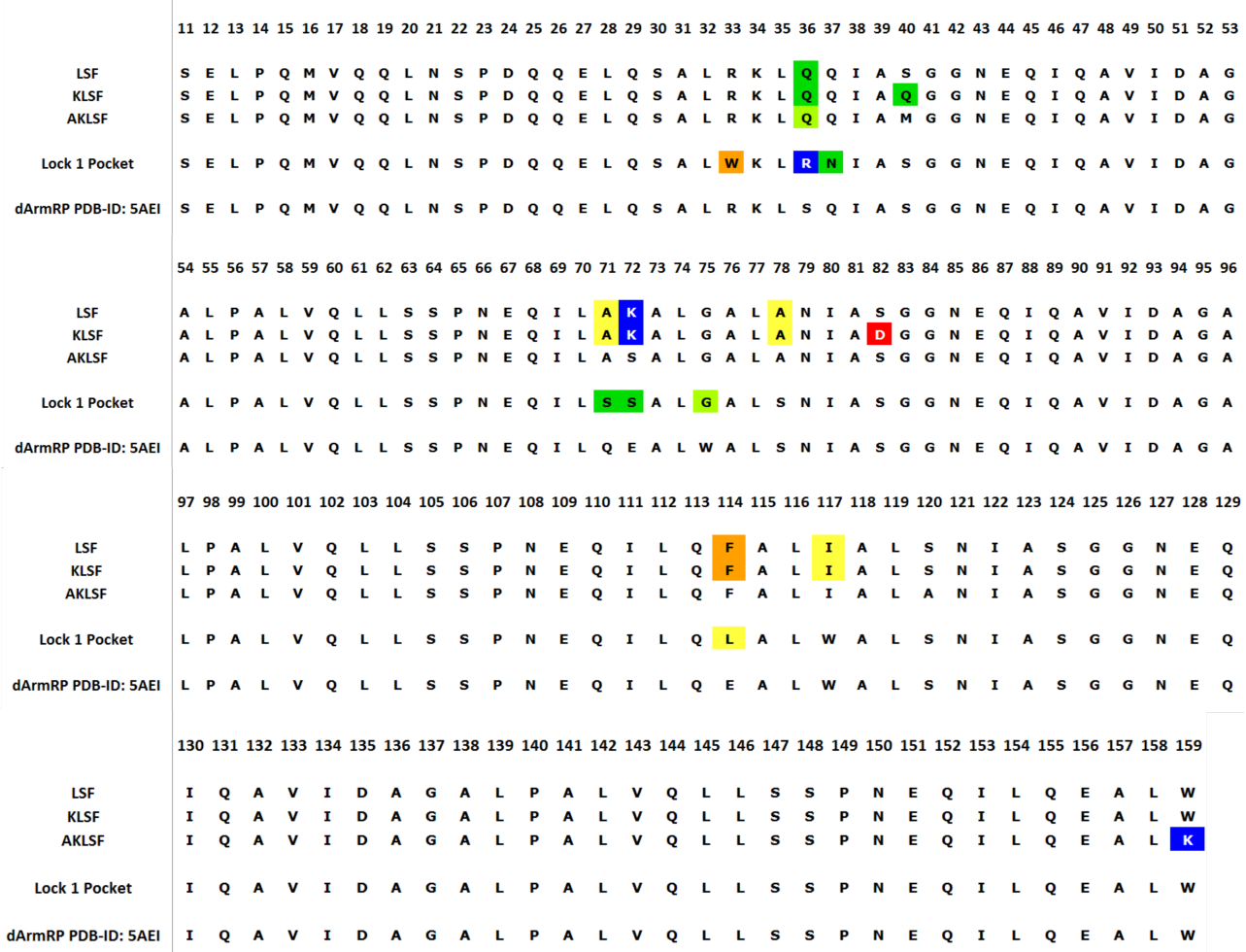

**SI Figure 2: Sequence alignment of the different design models.** Mutated amino acids are colored according to their type (red=negatively charged, green=polar uncharged, yellow=hydrophobic, orange=aromatic, blue=positively charged). Position W159K was not mutated in the AKLSF design as this lysine bound to the C-terminal carboxy group of the AKLSF peptide in the design model and was not involved in sidechain interactions.

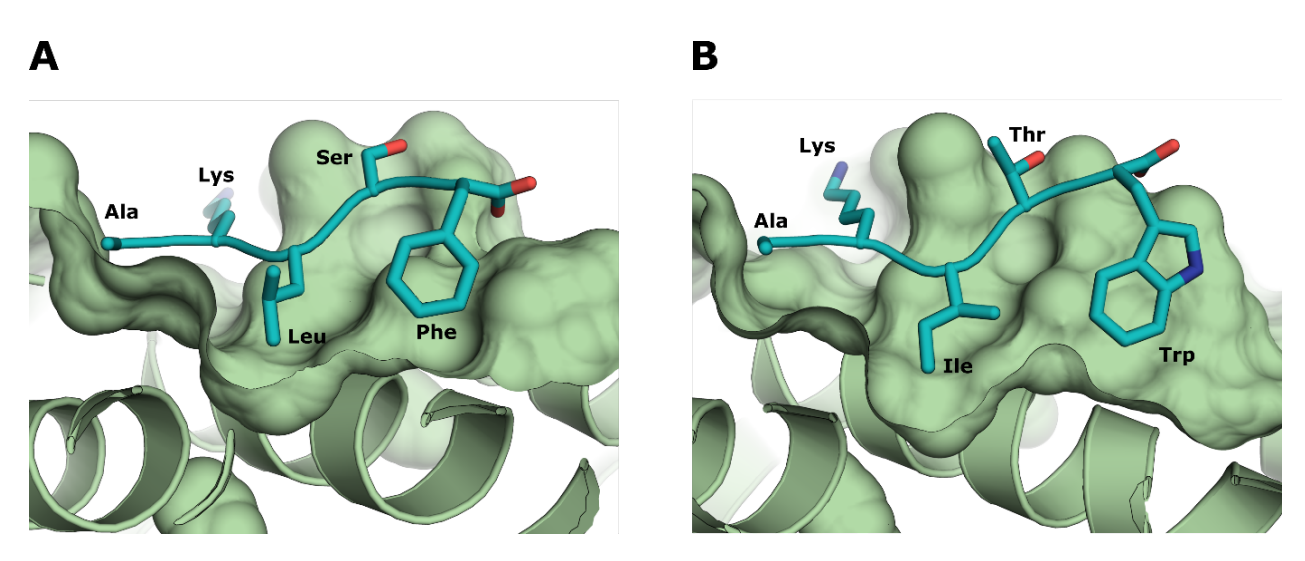

**SI Figure 3: Surface representation of the second-generation lock bound to the LSF (A) or ITW (B) peptide moieties.** dArmRP in green and bound peptide in cyan.

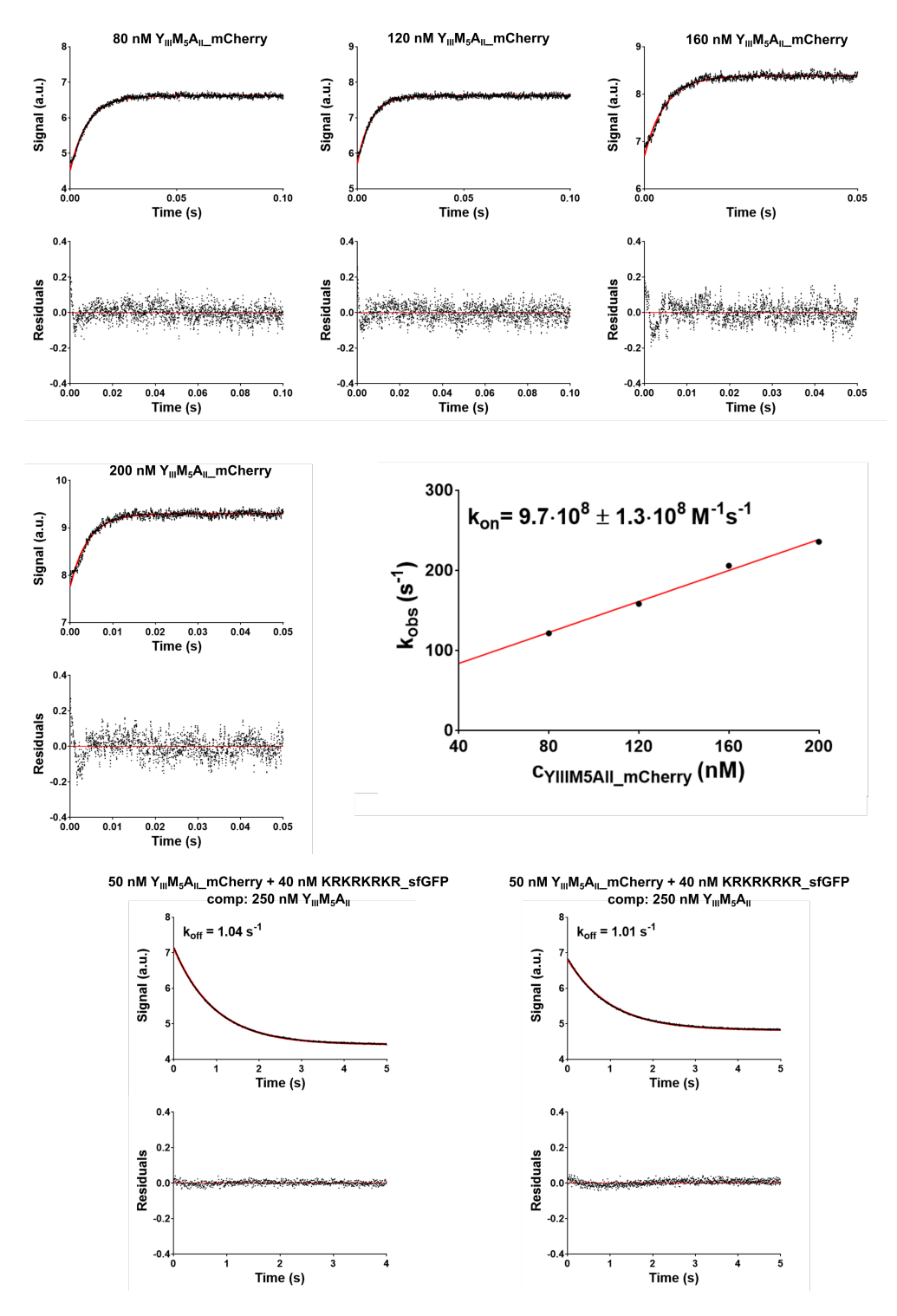

**SI Figure 4: Determination of kinetic binding constants for the complex of YIIIM5AII\_mCherry:KRKRKRKRKR-sfGFP.** Upper panels: association kinetics at different concentrations of dArmRP with 40 nM KRKRKRKRKR-sfGFP. Lower panels: determination of dissociation rate by mixing complex with excess unlabeled competitor dArmRP. The residual plots of the respective fits (red) are shown below the measured kinetics.

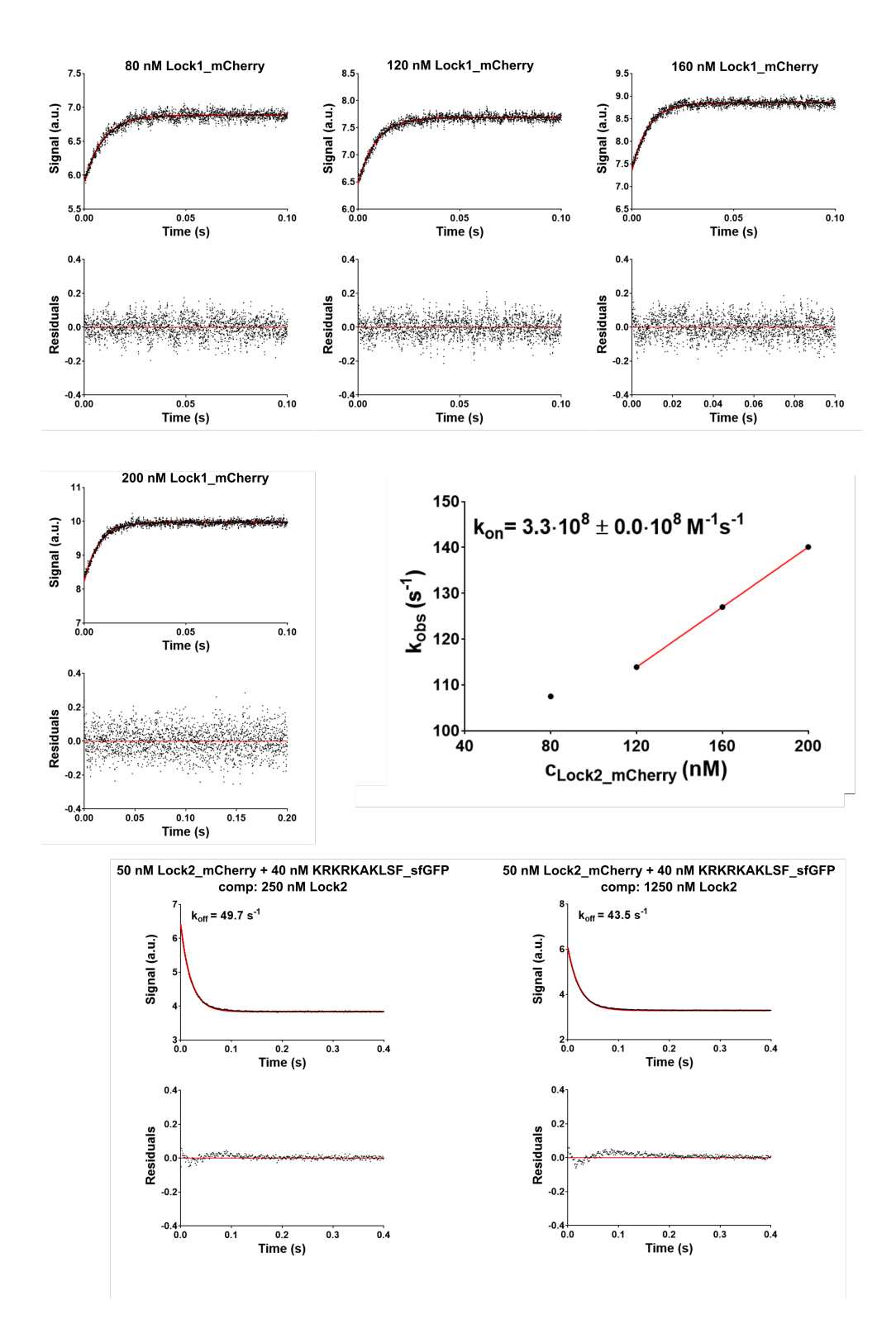

**SI Figure 5: Fit of kinetic binding constants for the complex of mCherry-Lock 1:KRKAKRKLSF-sfGFP.** Upper panels: association kinetics at different concentrations with 40 nM KRKAKRKLSF-sfGFP as present in the measurement. Lower panels: competition assays for the determination of the dissociation rate. The residual plots of the respective fits (red) are shown below the measured kinetics.

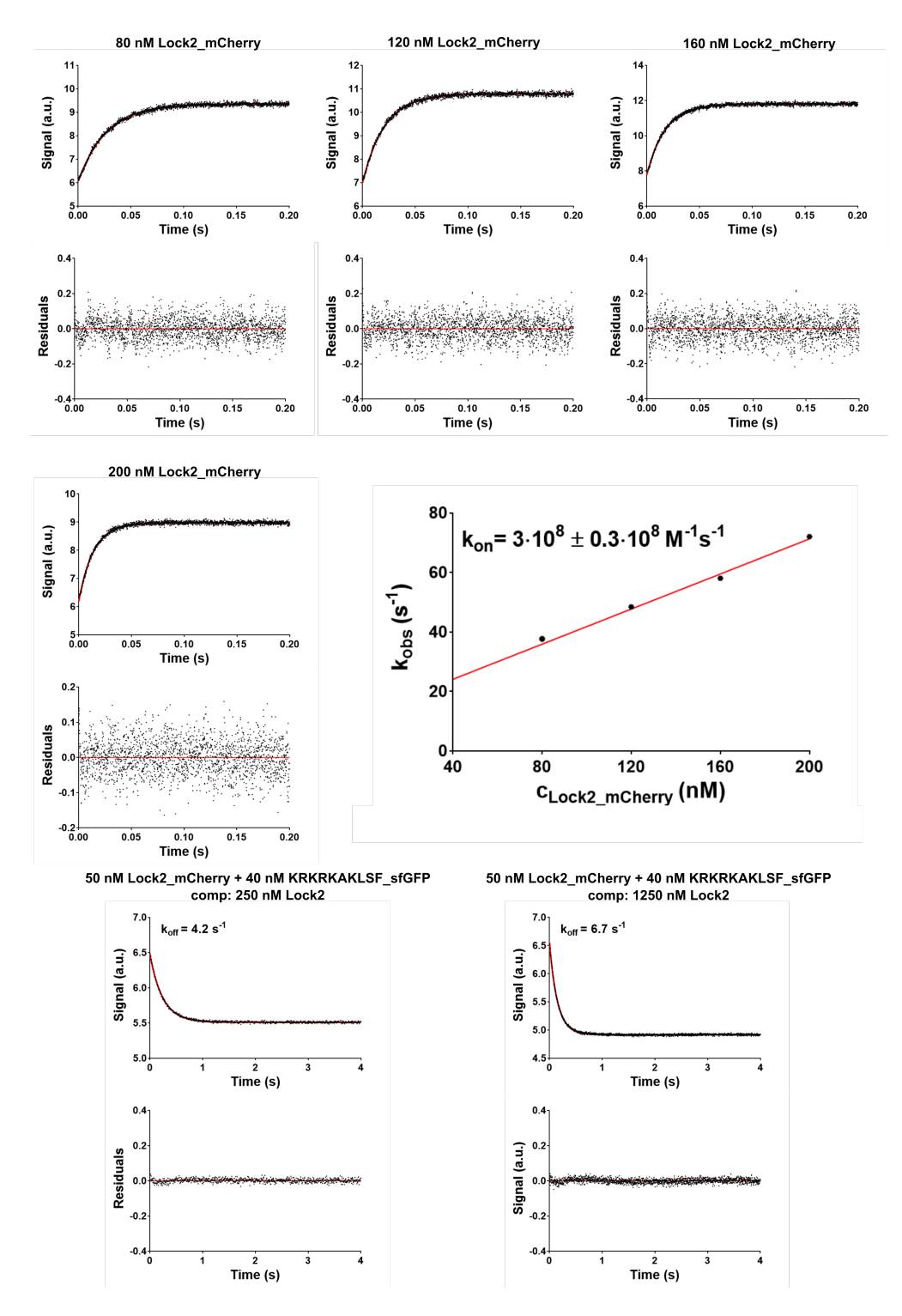

**SI Figure 6: Fit of kinetic binding constants for the complex of mCherry-Lock 2:KRKAKRKLSF-sfGFP.** Upper panels: association kinetics at different concentrations with 40 nM KRKAKRKLSF-sfGFP as present in the measurement. Lower panels: competition assays for the determination of the dissociation rate. The residual plots of the respective fits (red) are shown below the measured kinetics.

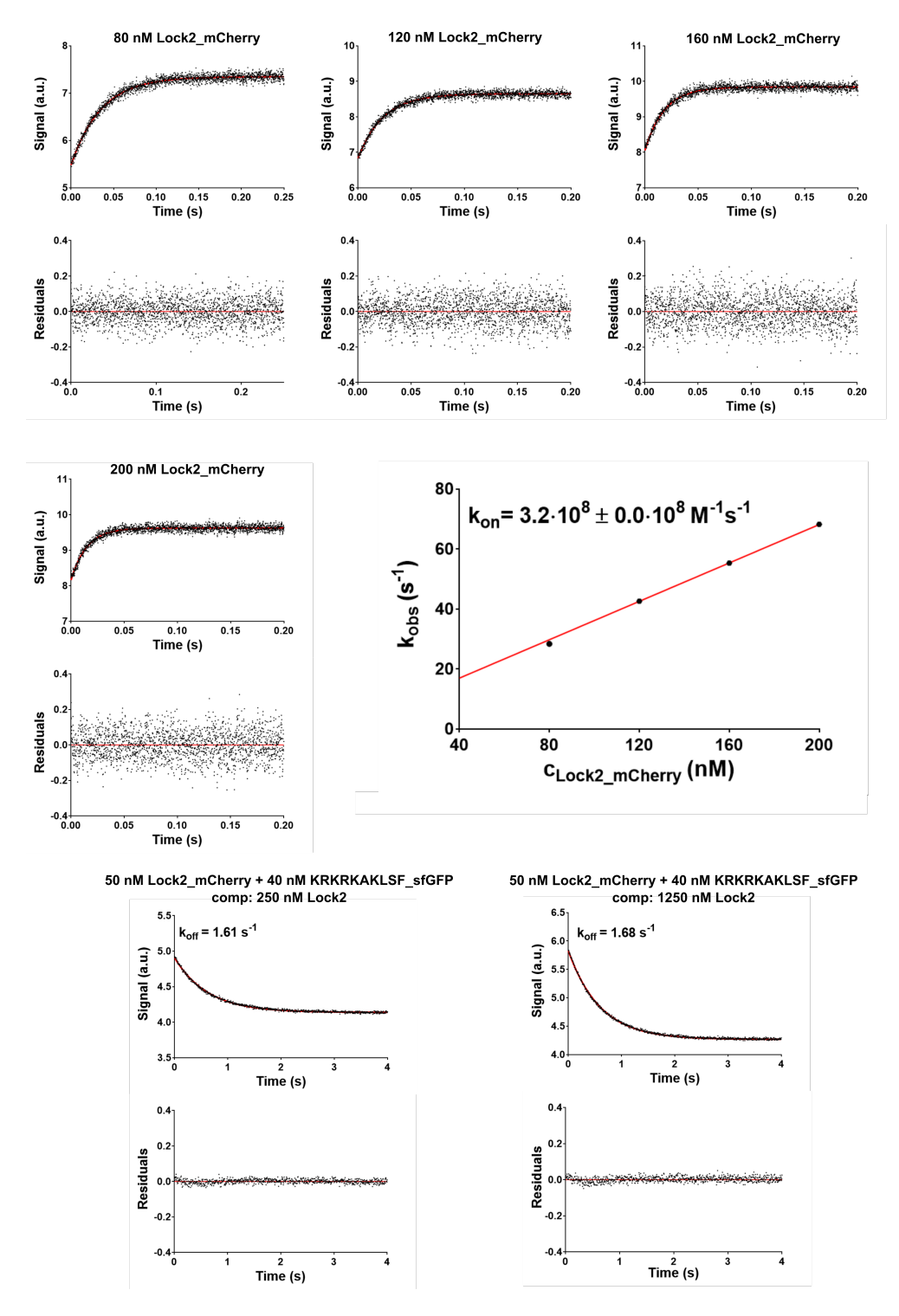

**SI Figure 7: Fit of kinetic binding constants for the complex of mCherry-Lock 2:KRKAKRKITW-sfGFP.** Upper panels: association kinetics at different concentrations with 40 nM KRKAKRKLSF-sfGFP as present in the measurement. Lower panels: competition assays for the determination of the dissociation rate. The residual plots of the respective fits (red) are shown below the measured kinetics.

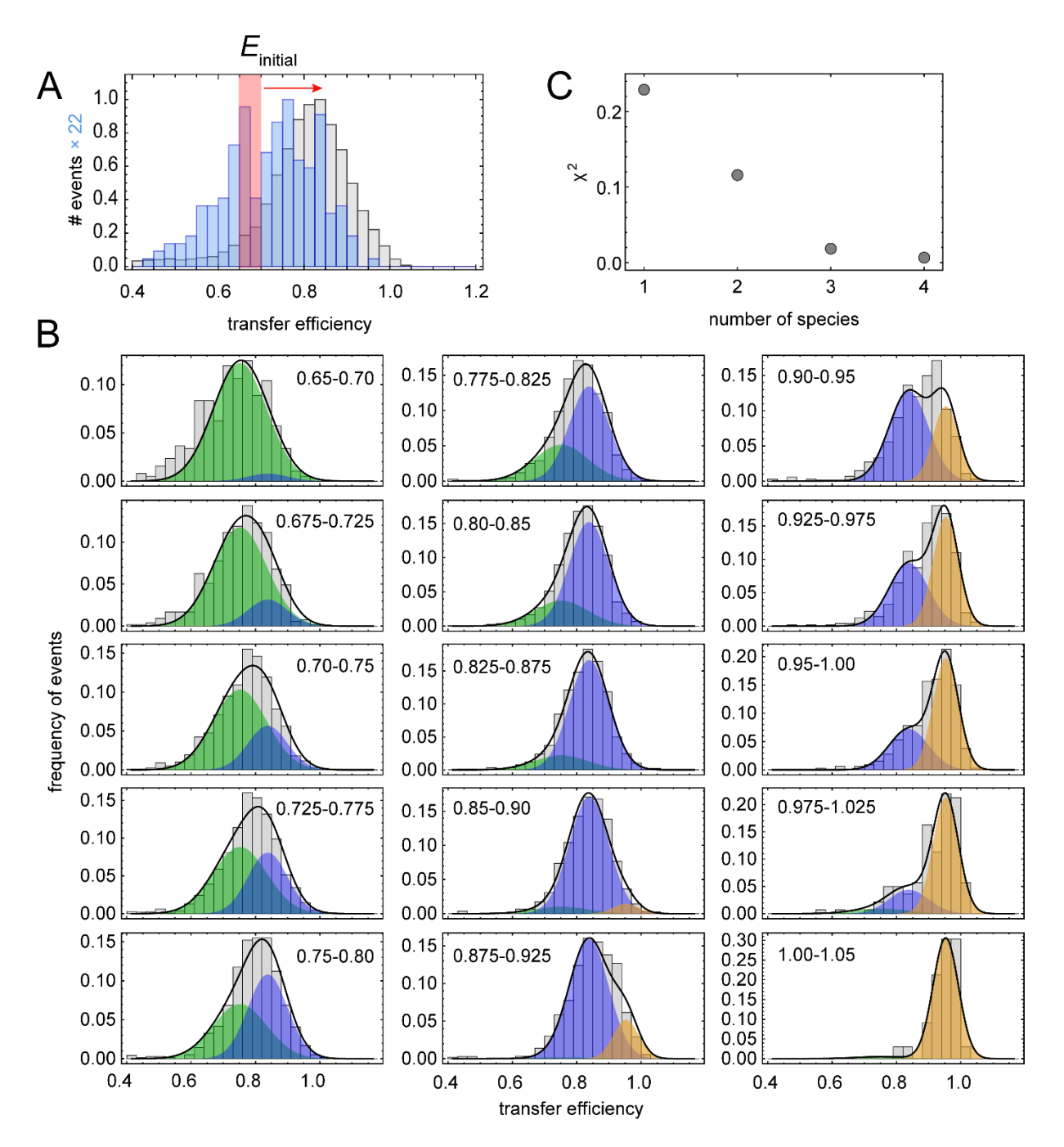

**SI Figure 8: Recurrence analysis of single particles (RASP) indicates that at least three**  species are required to fit the transfer efficiency histogram of the  $Y_{III}M_5A_{II}$ :  $KR_5$  complex. (**A)** Principle of RASP. In a first step, all fluorescence bursts that fall in an initial transfer efficiency window (*E*<sub>initial</sub>, shaded red) are located in the measurement. In a second step, all bursts occurring within 5 ms after the initial bursts are selected and used to construct the light blue transfer efficiency histogram (the "recurrence histogram"). Under these conditions, the probability that the first and the second burst come from the same molecule is >85%. If different molecular species with different transfer efficiency distributions contribute to a histogram, they can be isolated in this way (as long as they do not interchange in those 5 ms). The transfer efficiency histogram of the whole measurement is shown in the background in gray. (**B)** Burst pairs with *E*initial in the indicated range (on the right) are selected and the normalized transfer efficiency histogram of the bursts recurring

within 5 ms is plotted in gray. The transfer efficiency window for burst selection was moved from  $E_{initial} = 0.65$  to 1.0 in steps of 0.025. All 15 recurrence histograms are fitted globally with three Gaussian peak functions (green, blue and orange). (C)  $\chi^2$  analysis (sum of the squared residuals between histogram and fit) indicates that at least three Gaussian peak functions are required for a good fit of all recurrence histograms.

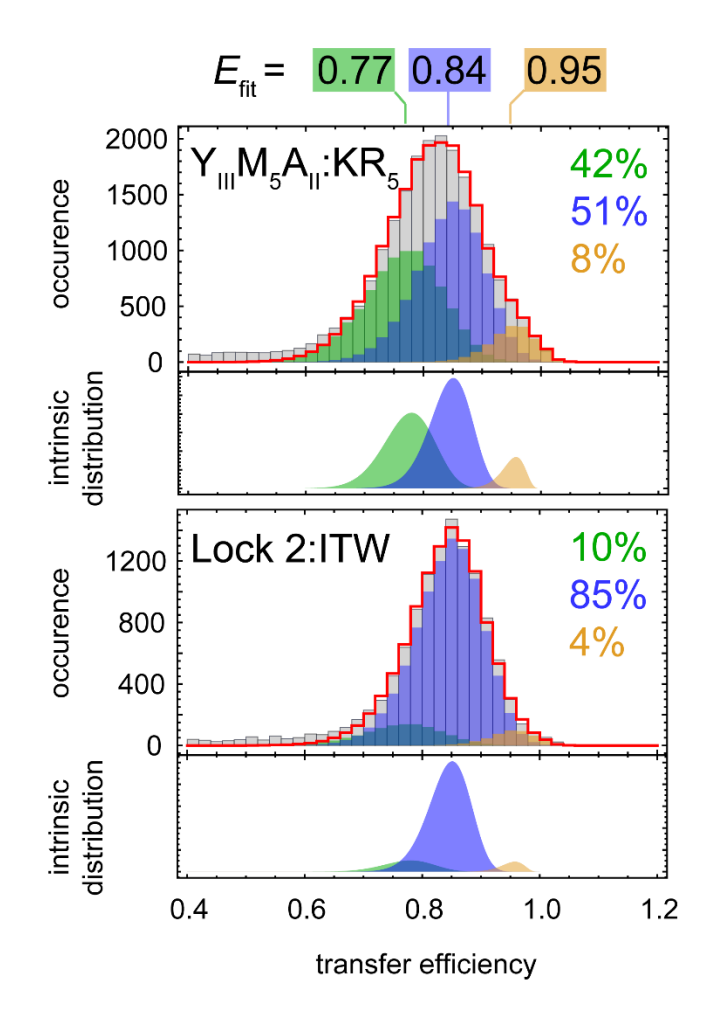

SI Figure 9: Transfer efficiency histograms of the Y<sub>III</sub>M<sub>5</sub>A<sub>II</sub>:KR<sub>5</sub> complex (top) and the **Lock 2:ITW complex (bottom), same as in Figure 5A.** This time, measured transfer efficiency histograms (gray) are compared to a fit (red line) with three populations calculated from PDA assuming intrinsic peak broadening (in addition to shot-noise broadening). The intrinsic distributions of transfer efficiencies are given below the histograms. They share the same peak width and positions, and are shaded in green, blue and orange, respectively. Their fitted mean transfer efficiency *E*fit is given on the top, their relative contribution to both histograms on the right.

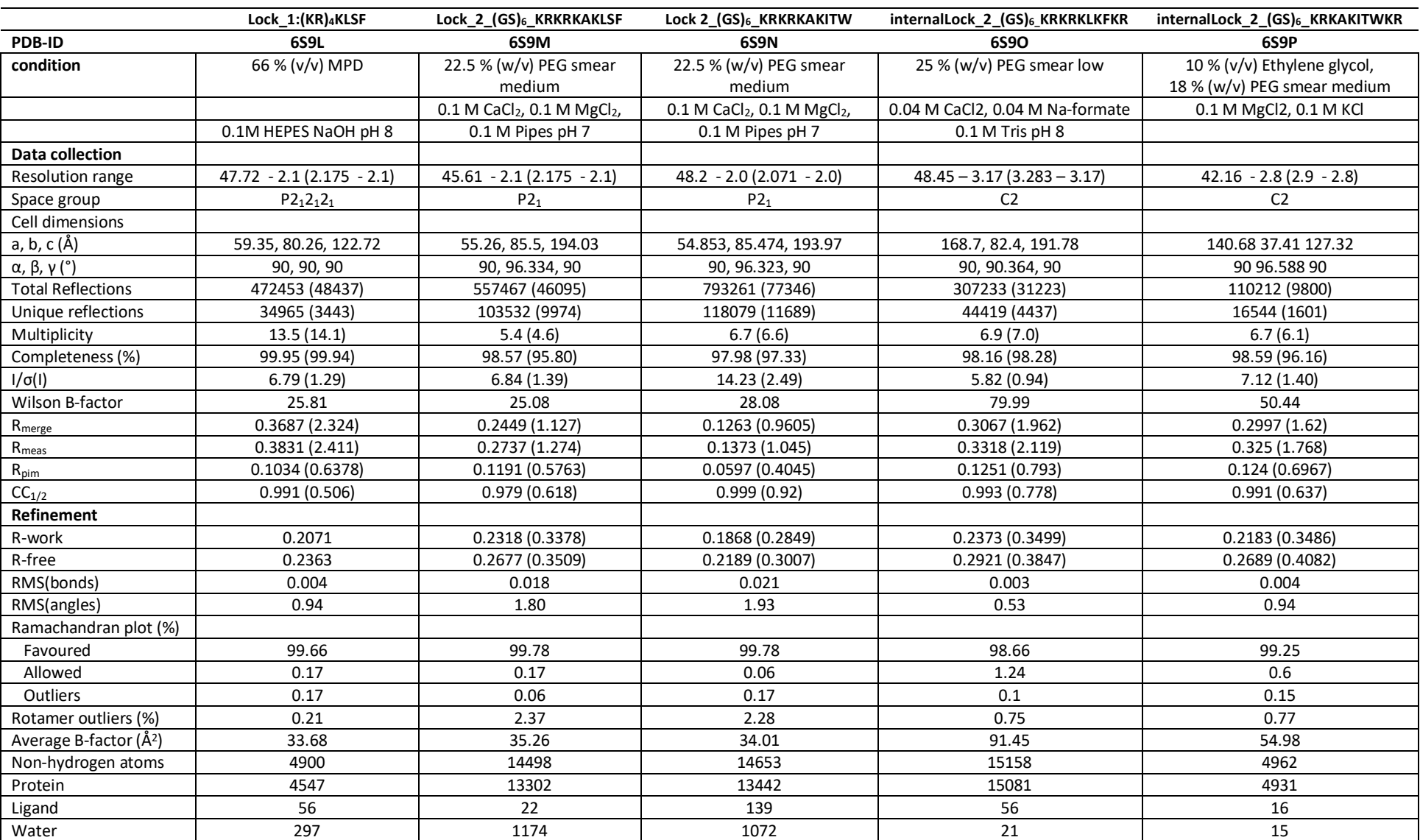

**Table 1 - Data collection and refinement statistics for structures.** Values in parentheses show the data for the highest resolution shell.

#### **Rosetta Scripts Code for the redesign of Lock 1**

XML-File:

#### <ROSETTASCRIPTS>

<TASKOPERATIONS>

ProteinInterfaceDesign name=pido repack chain1=1 repack chain2=1 design chain1=0 design chain2=1 interface distance cutoff=10/> task operation that designates which residues are designable and repackable at the interface

</TASKOPERATIONS>

#### <FILTERS>

 <Ddg name=ddG scorefxn=talaris2014 threshold=-18.5 repeats=2/> binding energy calculation; an average of two repeats is computed for better numerical accuracy <Sasa name=sasa threshold=800 /> Buried surface area upon complex formation  $\langle Rmsd$  name=rmsd confidence=0/> confidence=0 means that the filter will be evaluated but not used as an acceptance criterion

<CompoundStatement name=ddg\_sasa> combine filters into a single logical statement

<AND filter\_name=ddG/>

<AND filter\_name=sasa/>

</CompoundStatement>

</FILTERS>

#### <MOVERS>

 <Docking name=docking score\_high=soft\_rep fullatom=1 local\_refine=1/> Invokes RosettaDock local-refinement (in full-atom) with a soft potential <BackrubDD name=backrub partner1=1 partner2=0 interface\_distance\_cutoff=8.0 moves=1000 sc\_move\_probability=0.25 scorefxn=talaris2014

small move probability=0.15 bbg move probability=0.25/> perturb the backbone of chain2

<RepackMinimize name=des1 scorefxn\_repack=soft\_rep scorefxn\_minimize=soft\_rep minimize\_bb=0 minimize\_rb=1/>

 <RepackMinimize name=des2 scorefxn\_repack=talaris2014 scorefxn\_minimize=talaris2014 minimize\_bb=0 minimize\_rb=1/> Design & minimization at the interface <RepackMinimize name=des3 minimize\_bb=1/>

```
 <ParsedProtocol name=design>
     <Add mover_name=des1/>
     <Add mover_name=des2/>
     <Add mover_name=des3/>
     <Add mover_name=backrub/>
     <Add mover_name=des3 filter_name=ddg_sasa/>
    </ParsedProtocol>
    <GenericMonteCarlo name=iterate scorefxn_name=talaris2014 mover_name=design trials=5/>
</MOVERS>
```
<PROTOCOLS>

 <Add mover=docking/> <Add mover=iterate/> <Add filter=ddG/> <Add filter=sasa/> <Add filter=rmsd/> </PROTOCOLS> </ROSETTASCRIPTS>

## Flag-file:

-s CR.pdb -out::pdb\_gz true -correct -ex1  $-ex2$ -extrachi\_cutoff 5 -ignore\_unrecognized\_res -run:constant\_seed -nstruct 200 -jd2:ntrials 10 -parser:protocol flexbb-interfacedesign.xml -docking:no\_filters

#### **Rosetta Scripts Code for the redesign of the peptide on Lock 2**

XML-File:

<ROSETTASCRIPTS>

<TASKOPERATIONS>

ProteinInterfaceDesign name=pido repack chain1=1 repack chain2=1 design chain1=0 design chain2=1 interface distance cutoff=10/> task operation that designates which residues are designable and repackable at the interface

</TASKOPERATIONS>

<FILTERS>

 <Ddg name=ddG scorefxn=talaris2014 threshold=-24 repeats=2/> binding energy calculation; an average of two repeats is computed for better numerical accuracy <Sasa name=sasa threshold=950 /> Buried surface area upon complex formation <Rmsd name=rmsd confidence=0/> confidence=0 means that the filter will be evaluated but not used as an acceptance criterion

<CompoundStatement name=ddg\_sasa> combine filters into a single logical statement

<AND filter\_name=ddG/>

<AND filter\_name=sasa/>

</CompoundStatement>

</FILTERS>

<MOVERS>

 <Docking name=docking score\_high=soft\_rep fullatom=1 local\_refine=1/> Invokes RosettaDock local-refinement (in full-atom) with a soft potential <BackrubDD name=backrub partner1=1 partner2=0 interface\_distance\_cutoff=8.0 moves=1000 sc\_move\_probability=0.25 scorefxn=talaris2014

small move probability=0.15 bbg move probability=0.25/> perturb the backbone of chain2

<RepackMinimize name=des1 scorefxn\_repack=soft\_rep scorefxn\_minimize=soft\_rep minimize\_bb=0 minimize\_rb=1/>

 <RepackMinimize name=des2 scorefxn\_repack=talaris2014 scorefxn\_minimize=talaris2014 minimize\_bb=0 minimize\_rb=1/> Design & minimization at the interface <RepackMinimize name=des3 minimize\_bb=1/>

```
 <ParsedProtocol name=design>
     <Add mover_name=des1/>
     <Add mover_name=des2/>
     <Add mover_name=des3/>
     <Add mover_name=backrub/>
     <Add mover_name=des3 filter_name=ddg_sasa/>
    </ParsedProtocol>
    <GenericMonteCarlo name=iterate scorefxn_name=talaris2014 mover_name=design trials=5/>
</MOVERS>
```
<PROTOCOLS>

 <Add mover=docking/> <Add mover=iterate/> <Add filter=ddG/> <Add filter=sasa/> <Add filter=rmsd/> </PROTOCOLS> </ROSETTASCRIPTS>

## Flag-file:

-s CR.pdb -out::pdb\_gz true -correct -ex1 -ex2 -extrachi\_cutoff 5 -ignore\_unrecognized\_res -run:constant\_seed -nstruct 200 -jd2:ntrials 10 -parser:protocol flexbb-interfacedesign.xml -docking:no\_filters